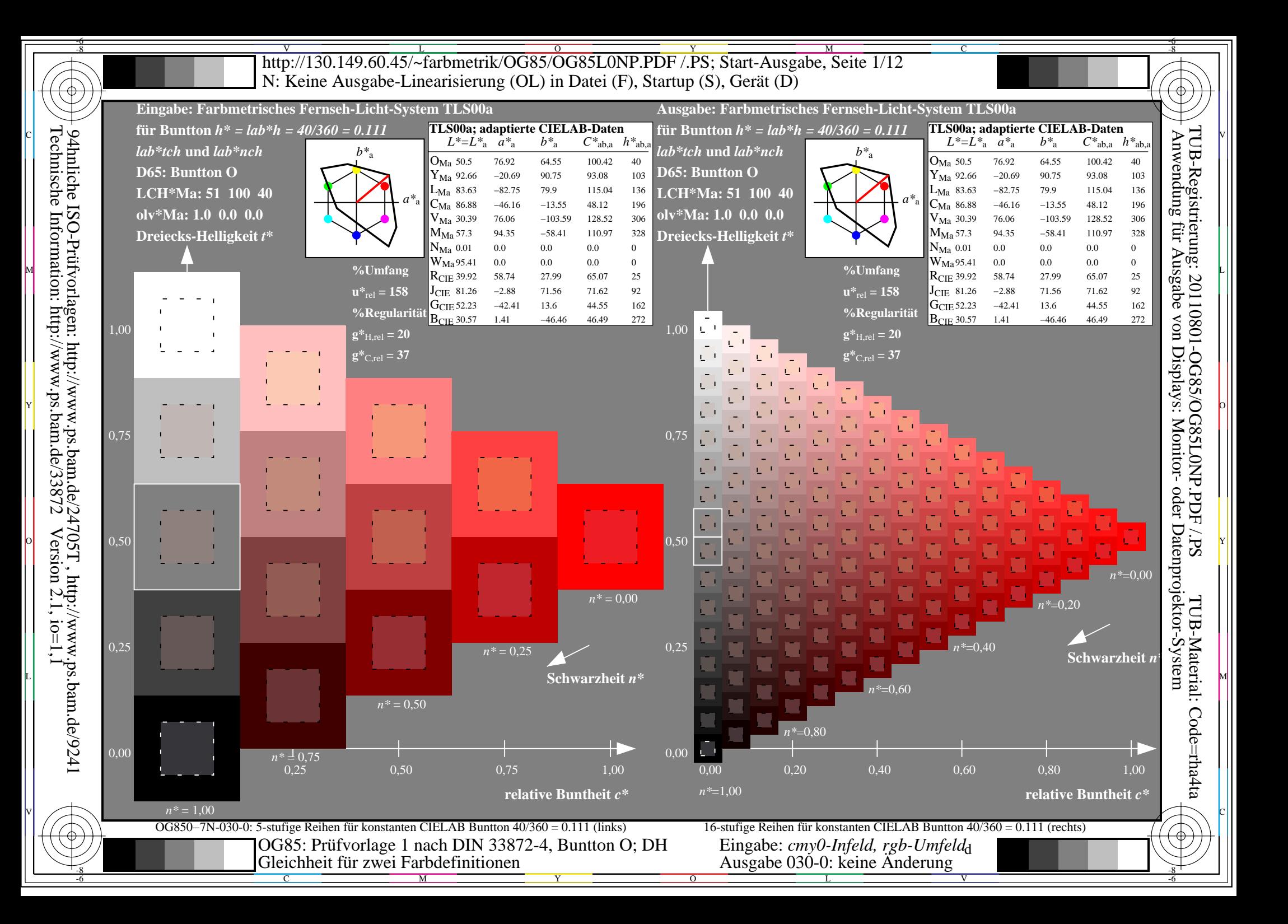

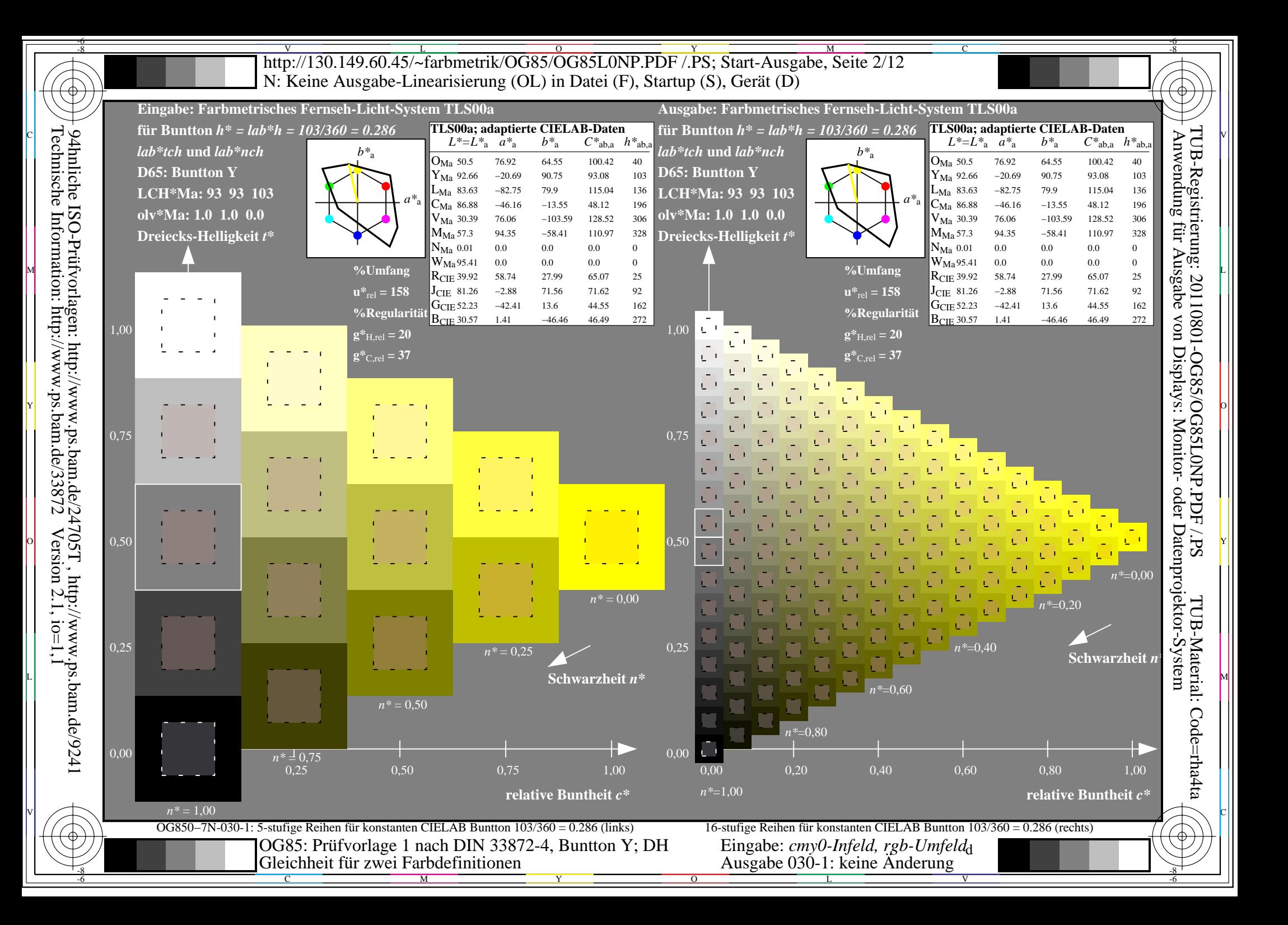

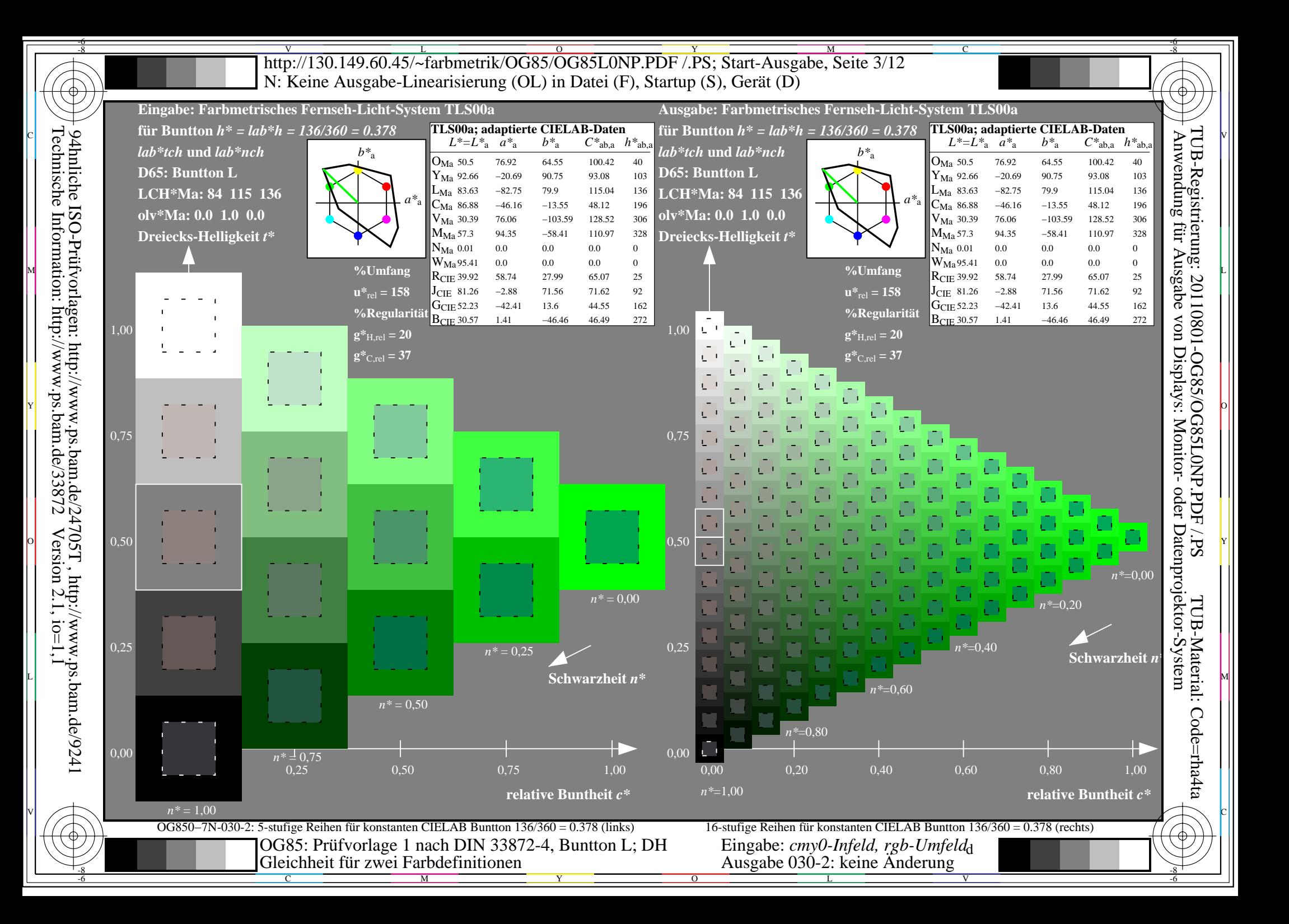

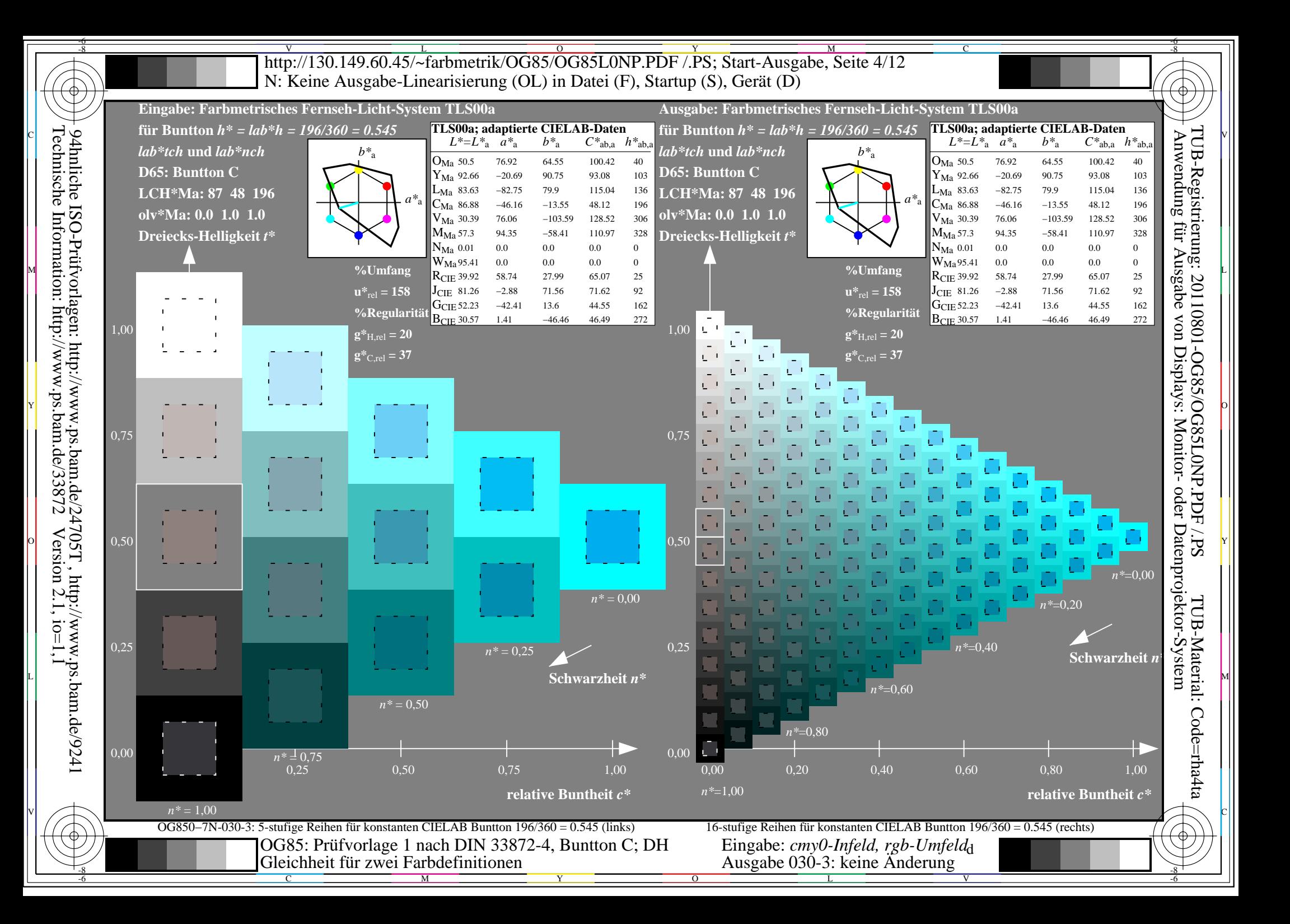

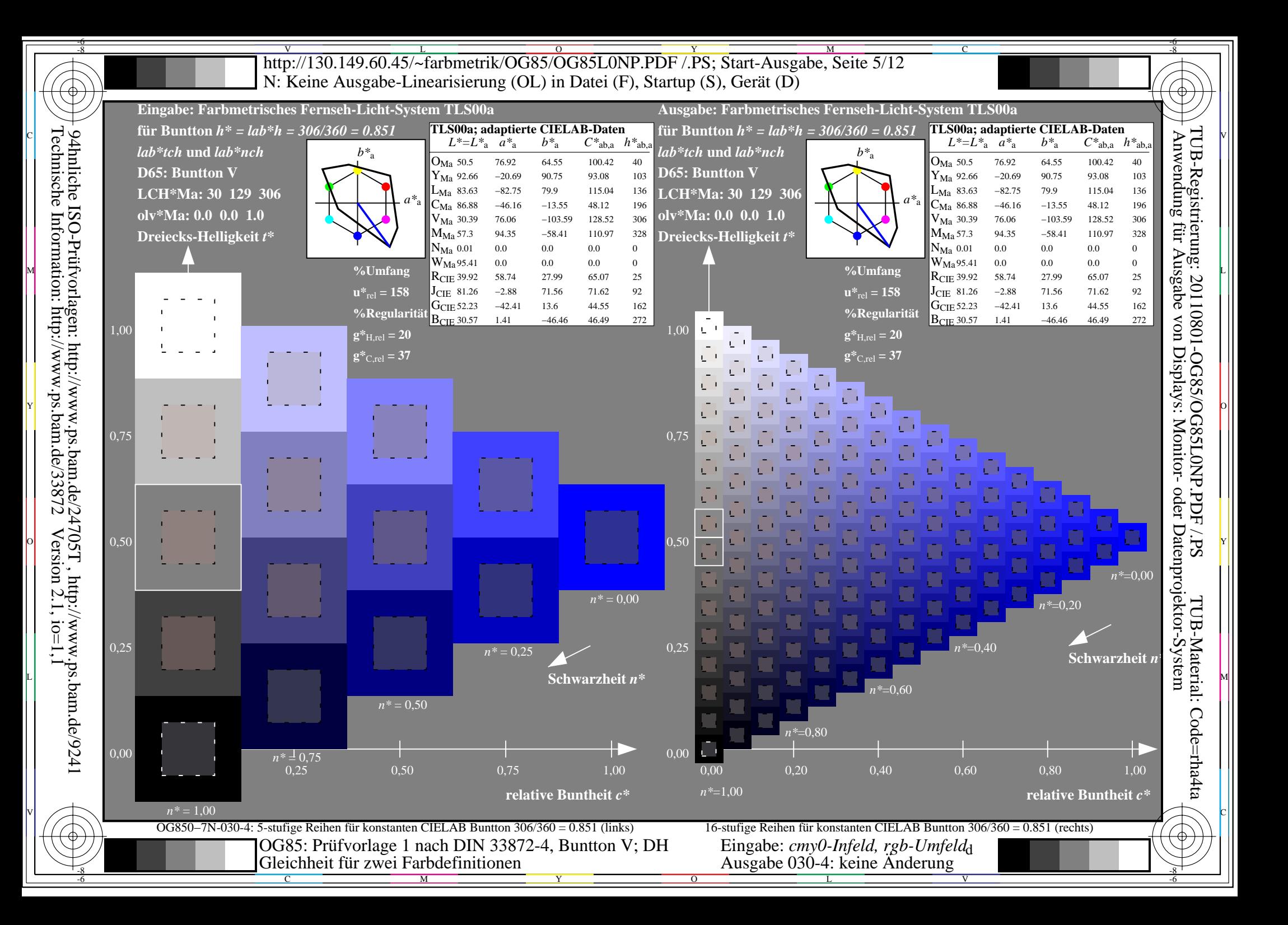

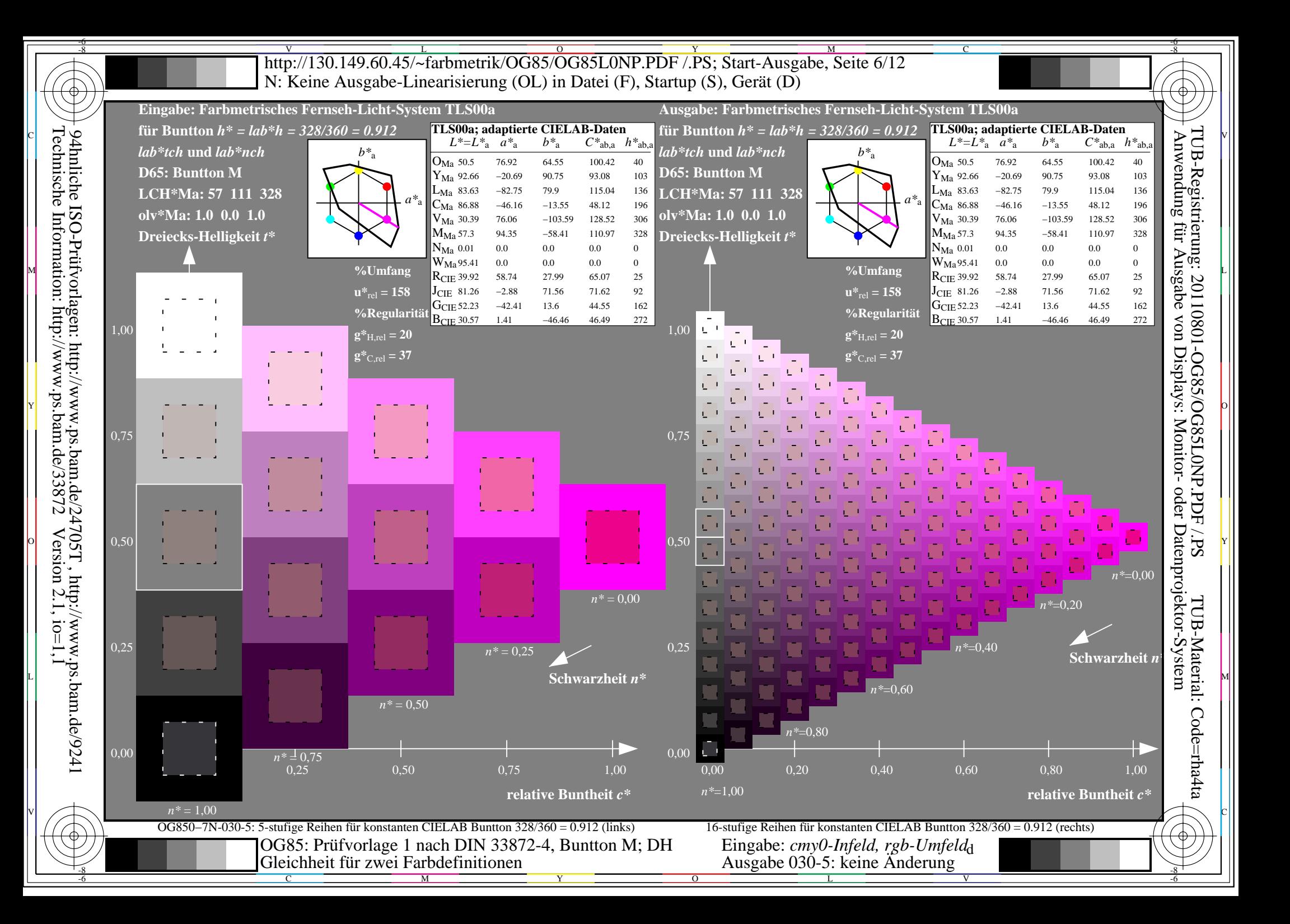

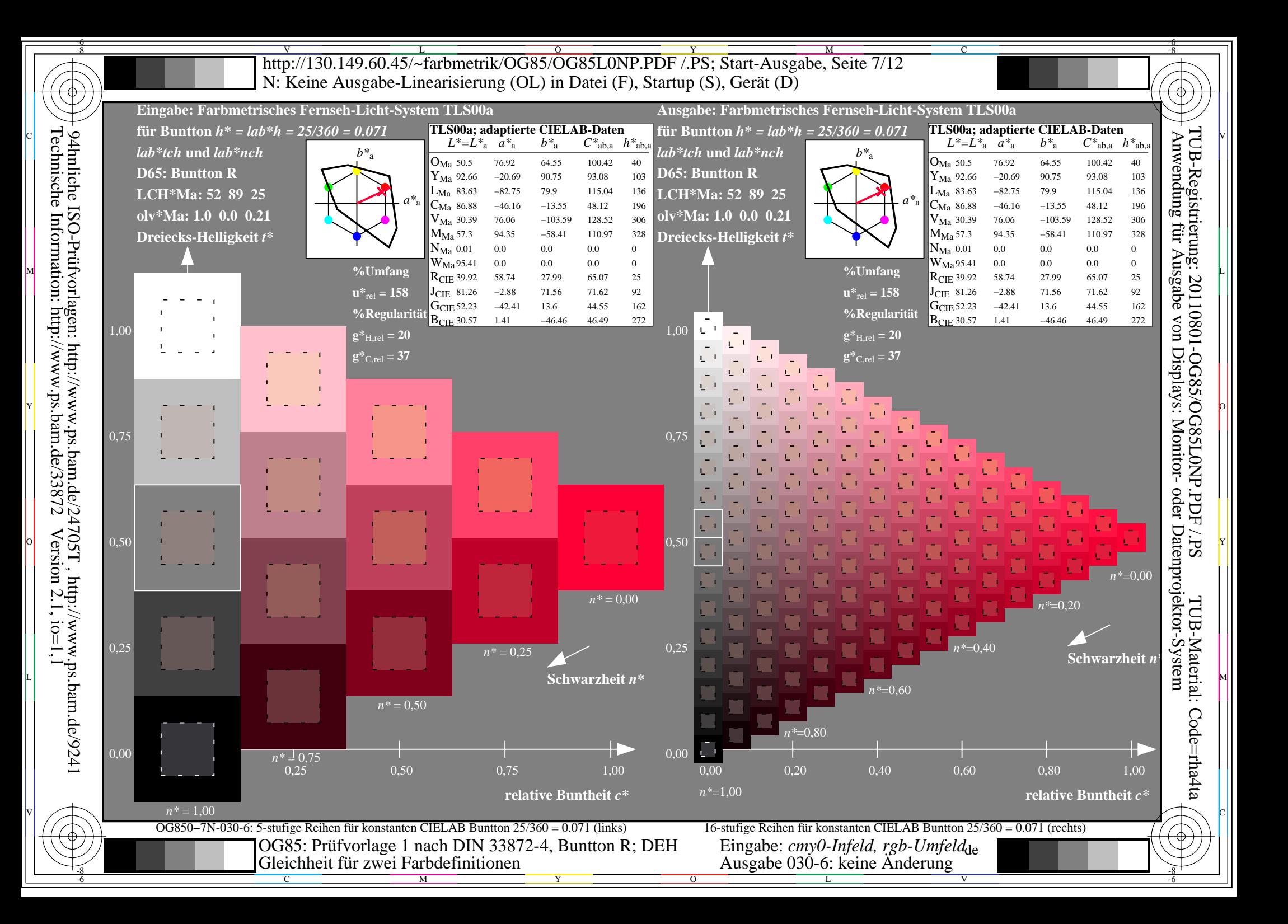

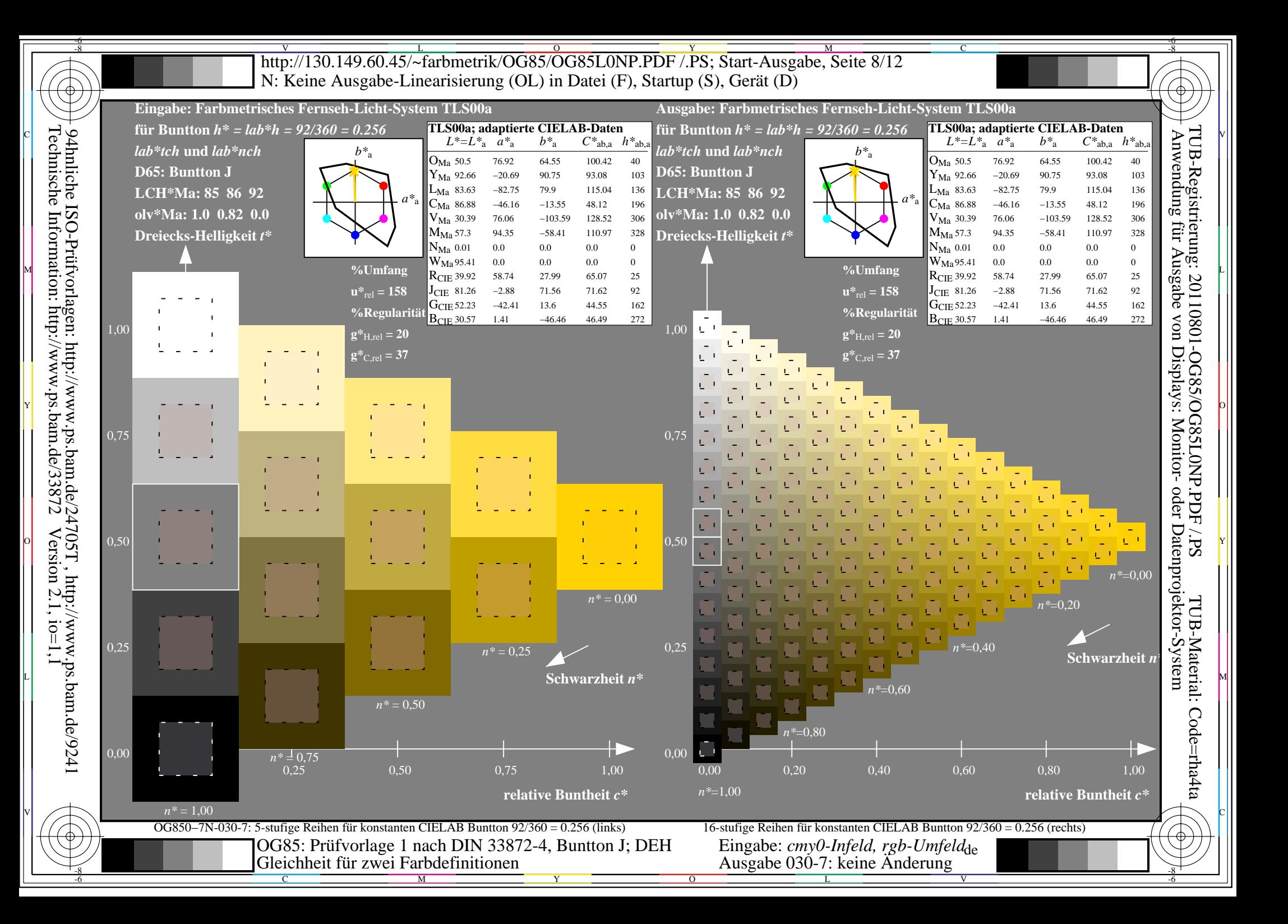

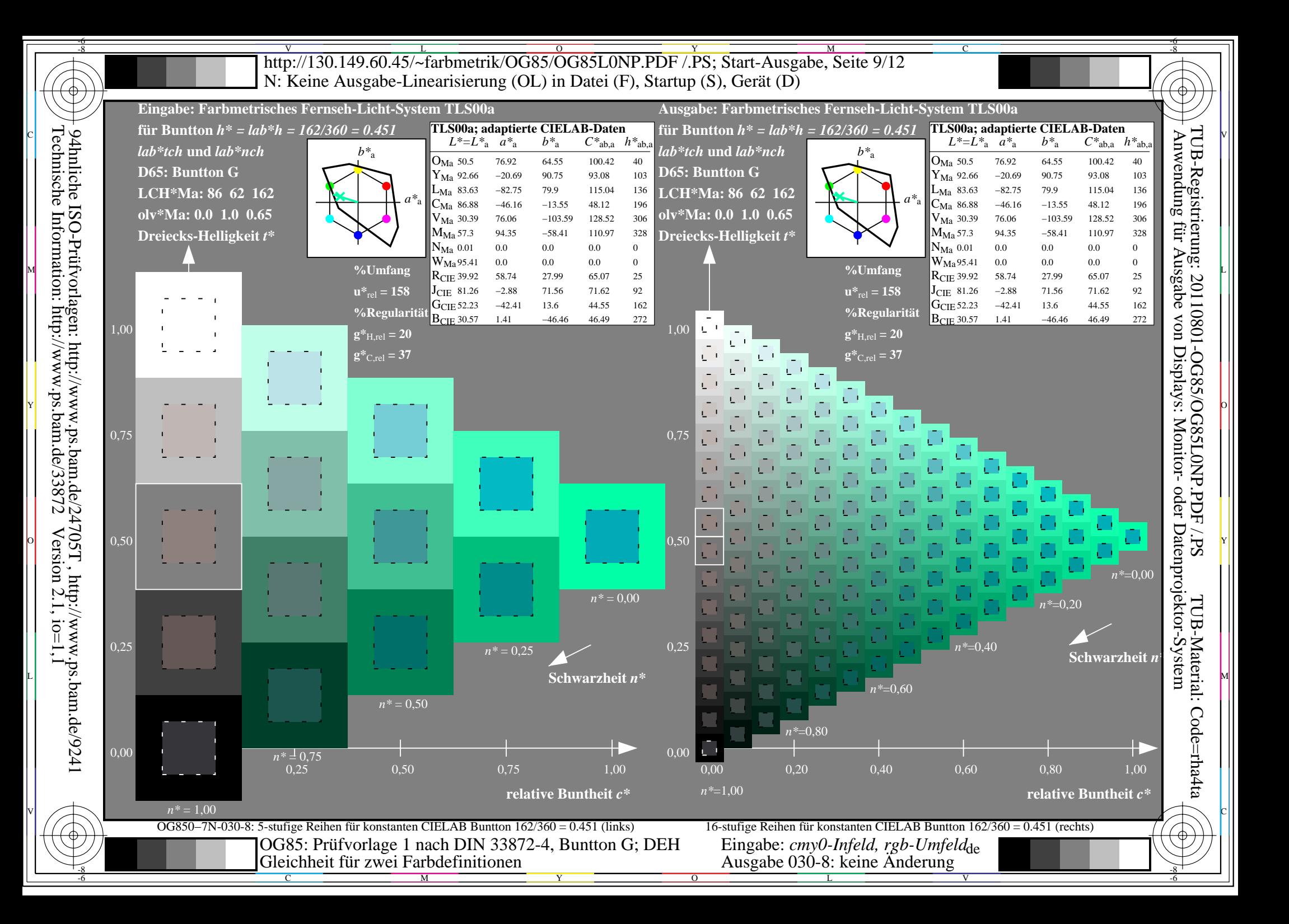

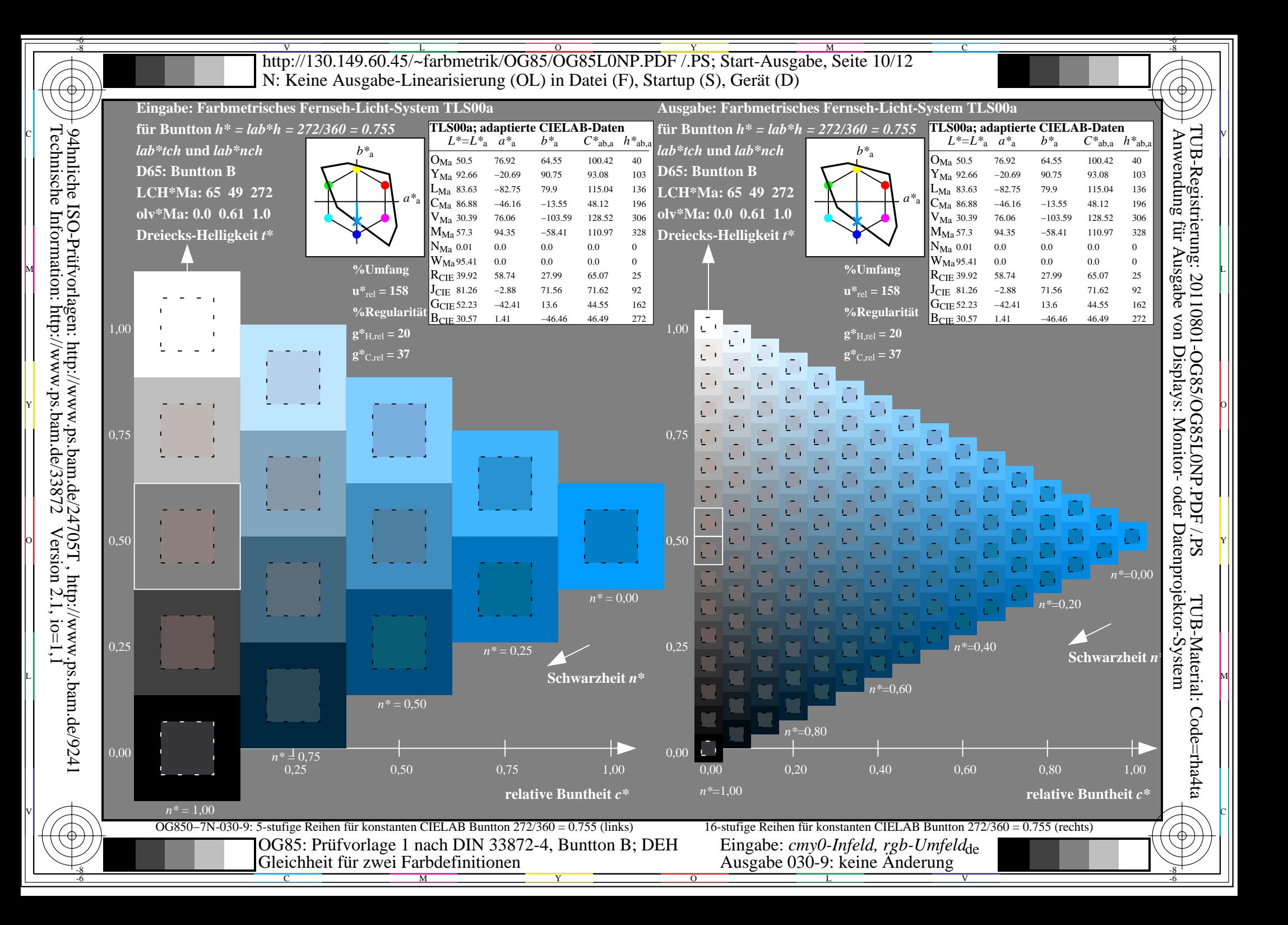

V L O Y M -6 -8 http://130.149.60.45/~farbmetrik/OG85/OG85L0NP.PDF /.PS; Start-Ausgabe, Seite 11/12 N: Keine Ausgabe-Linearisierung (OL) in Datei (F), Startup (S), Gerät (D)

-8

Technische Information: http://www.ps.bam.de/33872

94hnliche ISO-Prüfvorlagen: http://www.ps.bam.de/24705T , http://www.ps.bam.de/9241

 $Version 2.1, io=1,1$ 

C

-6

TUB-Registrierung: 20110801-OG85/OG85L0NP.PDF /.PS

TUB-Material: Code=rha4ta

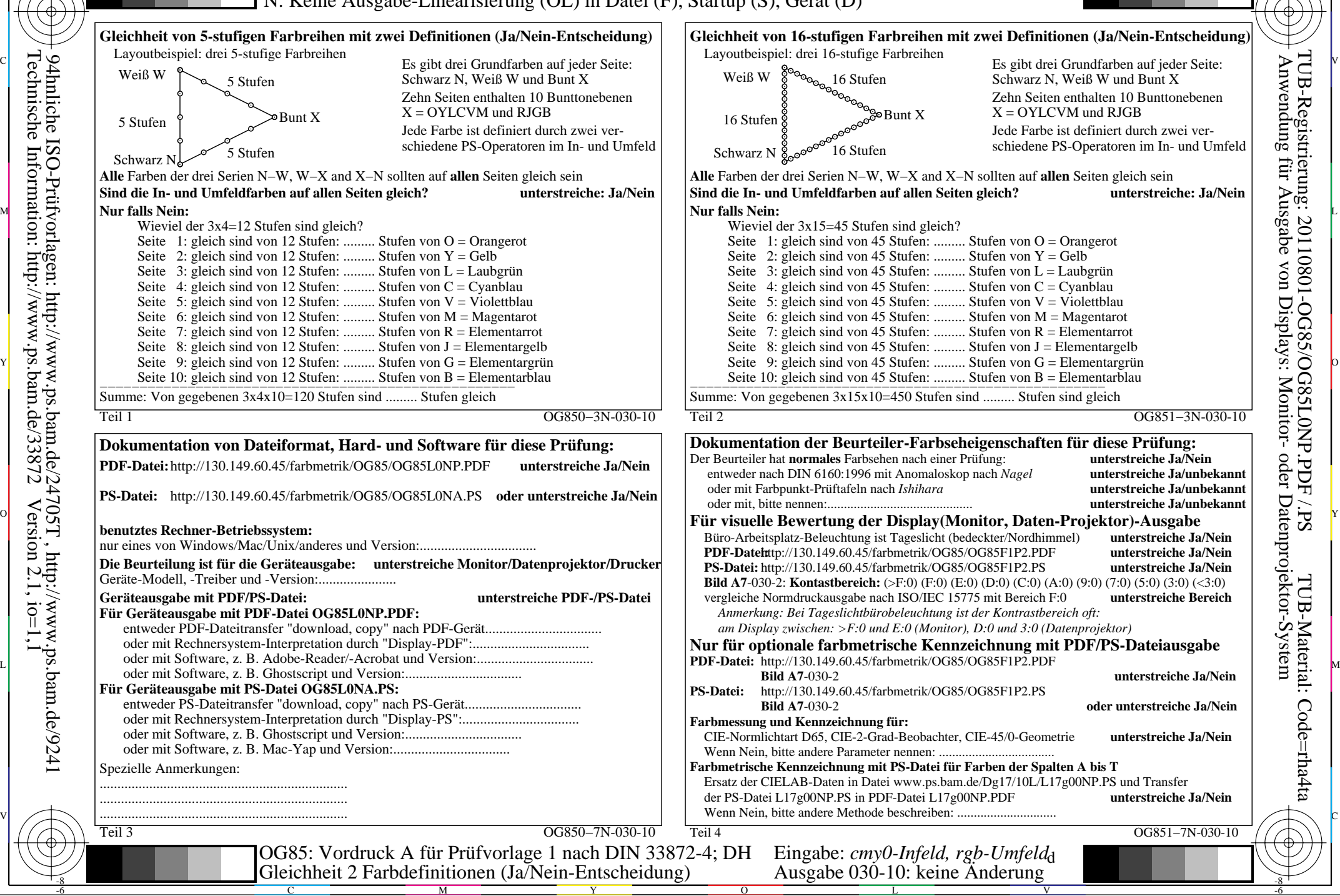

 $\overline{\text{http://130.149.60.45/~farbmetrik/OG85/OG85L0NP.PDF /.PS}}$ ; Start-Ausgabe, Seite 12/12 -6 -8 N: Keine Ausgabe-Linearisierung (OL) in Datei (F), Startup (S), Gerät (D)

| i LAB*ref<br>$1 \t0.0$ | - 0.0                                                        | 00         | l*out | LAB*out     | 0 <sub>0</sub> | 0.0            | $0.0\,$    | $LAB*out/c-ref$<br>0.0 | 0.0              | <b>AE*</b> Start-Ausgabe S1<br>Kennzeichnung nach<br>0.01                          |                  |                                              | Fü linearisierte Ausgabe der 16 Graustufen von Bild A7-030-11                      |                                      |
|------------------------|--------------------------------------------------------------|------------|-------|-------------|----------------|----------------|------------|------------------------|------------------|------------------------------------------------------------------------------------|------------------|----------------------------------------------|------------------------------------------------------------------------------------|--------------------------------------|
| 2 6.36                 |                                                              |            |       | 6.36        |                | 0.0            | 0.0        | 0.0                    | 0.0              | ISO/IEC 15775 Anhang G<br>0.01                                                     | $W1,00$ T        |                                              | <sup>2*</sup> (Strich-Stern)-Koordinaten um die                                    |                                      |
| 3 12.72                | 0.0                                                          | 0.0        | 0.13  | 12.72       | 0.0            | 0.0            | 0.0        | 0.0                    | 0.0              | und DIN 33866-1 Anhang G<br>0.01                                                   | $w^*$ 'output    |                                              | linearisierte Ausgabe mit realer Display-                                          |                                      |
| 4 19.08                | 0.0                                                          | 0.0        |       |             | 0.0            | 0.0            | 0.0        | 0.0                    | 0.0              | 0.0                                                                                |                  |                                              | Reflexion im Büroraum zu erreichen;                                                |                                      |
| 5 25.44                | 0.0                                                          | 0.0        |       | 25.44       | 0.0            | 0.0            | 0.0        | 0.0                    | 0.0              | 0.0                                                                                | w'*output        | hellere (positive P) Ausgabe                 |                                                                                    |                                      |
| 6 31.8                 | 0 <sub>0</sub>                                               | 0.0        | 0.33  | 31.8        |                | 0.0            | 0.0        | 0.0                    | 0.0              | 0.0                                                                                |                  |                                              |                                                                                    |                                      |
| 7 38.16                | 0.0                                                          | 0.0        |       | 38.16       | 0.0            | 0.0            | 0.0        | 0.0                    | 0.0 <sub>1</sub> | 0.01                                                                               | $0,75+$          | $v_{\text{output}}^* = [w_{\text{input}}^*]$ |                                                                                    |                                      |
| 8 44.52                | 0.0                                                          | 0.0        | 0.47  | 44.52       | 00             | 0.0            | 0.0        | 0.0                    | 0.0              | 0.01                                                                               |                  |                                              |                                                                                    |                                      |
| 9 50.89                | 0.0                                                          | 0.0        | 0.53  |             | 00             | 0.0            | 0.0        | 0.0                    | 0.0              | 0.01                                                                               |                  |                                              |                                                                                    |                                      |
| 10 57.25               | 0.0                                                          | 0.0        | 0.6   | 57.25       | 0.0            | 0.0            | 0.0        | 0.0                    | 0.0              | 0.01                                                                               |                  |                                              |                                                                                    |                                      |
| 11 63.61               | 0.0                                                          | 0.0        | 0.67  | 63.61       | 0.0            | 0.0            | 0.0        | 0.0                    | 0.0              | 0.01                                                                               | $0,50 -$         |                                              |                                                                                    |                                      |
| 12 69.97               | 0.0                                                          | 0.0        |       |             |                | 0.0            | 0.0        | 0.0                    | $0.0\,$          | 0.01                                                                               |                  |                                              |                                                                                    | *' (Stern-Strich)-Koordinaten        |
| 13 76.33               | 0.0                                                          | 00         | 0.8   | 76.33       | 0.0            | 0.0            | 0.0        | 0.0                    | 0.0              | 0.01                                                                               |                  |                                              |                                                                                    | von realer Ausgabe mit realer        |
| 14 82.69               | 0.0                                                          | 0.0        | 0.87  |             | 0.0            | 0.0            | 0.0        | 0.0                    | 0.0              | 0.0                                                                                |                  |                                              |                                                                                    | <b>Dsplay-Reflexion im Büroraum;</b> |
| 15 89.05               | 0.0                                                          | 0.0        |       | 89.05       | 0.0            | 0.0            | $0.0\,$    | 0.0                    | 0.0              | Mittlerer Helligkeitsabstand (16 Stufen)<br>0.0                                    |                  |                                              |                                                                                    | dunklere (negative N) Ausgabe        |
| 16 95.41<br>17 0.0     | 0.0<br>0.0                                                   | 0.0<br>0.0 | 1.0   | 95.41<br>00 | 0.0<br>0.0     | 0.0<br>0.0     | 0.0<br>0.0 | 0.0<br>0.0             | $0.0\,$<br>0.0   | 0.01 $\Delta E^*$ CIELAB = 0.0<br>0.01                                             | $0,25 -$         |                                              |                                                                                    | <b>1.00</b>                          |
| 18 23.85               | 0.0                                                          | 00         |       | 23.85       | 00             | 0 <sub>0</sub> | 0.0        | 0.0                    | 0.0              | 0.0                                                                                |                  |                                              |                                                                                    | $= [w^*]$<br>output                  |
| 19 47.71               | 0.0                                                          | 0.0        | 05    |             | 00             | 0.0            | 0.0        | 0.0                    | 0.0              | 0.0                                                                                |                  |                                              |                                                                                    |                                      |
| 20 71.56               | 0.0                                                          | 0.0        |       | 71.56       | 0.0            | 0.0            | 0.0        | 0.0                    | 0.0              | Mittlerer Helligkeitsabstand (5 Stufen)<br>0.01                                    |                  |                                              |                                                                                    | $w^*$ input                          |
| 21 95.41               | 0.0                                                          | 0.0        | -1.0  | 95.41       | 0.0            | 0.0            | 0.0        | 0.0                    | $0.0\,$          | 0.01 $\Delta L^*$ CIELAB = 0.0                                                     | $N$ 0.00         |                                              |                                                                                    |                                      |
|                        | <b>Mittlerer Farbwiedergabe-Index:</b><br>$R^*_{ab,m} = 100$ |            |       |             |                |                |            |                        |                  |                                                                                    | $N$ 0,0 $\prime$ | 0,25                                         | 0,50                                                                               | 0,75<br>$1,00 \ W$                   |
|                        |                                                              |            |       |             |                |                |            |                        |                  | OG850-3N-030-11: File: Measure unknown; Device: Device unknown; Date: Date unknown |                  |                                              | OG851-3N-030-11: File: Measure unknown: Device: Device unknown: Date: Date unknown |                                      |
|                        |                                                              |            |       |             |                |                |            |                        |                  |                                                                                    |                  |                                              |                                                                                    |                                      |
|                        |                                                              |            |       |             |                |                |            |                        |                  |                                                                                    |                  |                                              |                                                                                    |                                      |
|                        |                                                              |            |       |             |                |                |            |                        |                  |                                                                                    |                  |                                              |                                                                                    |                                      |

OG850−3N-030-11: File: Measure unknown; Device: Device unknown; Date: Date unknown

-8

C

-6

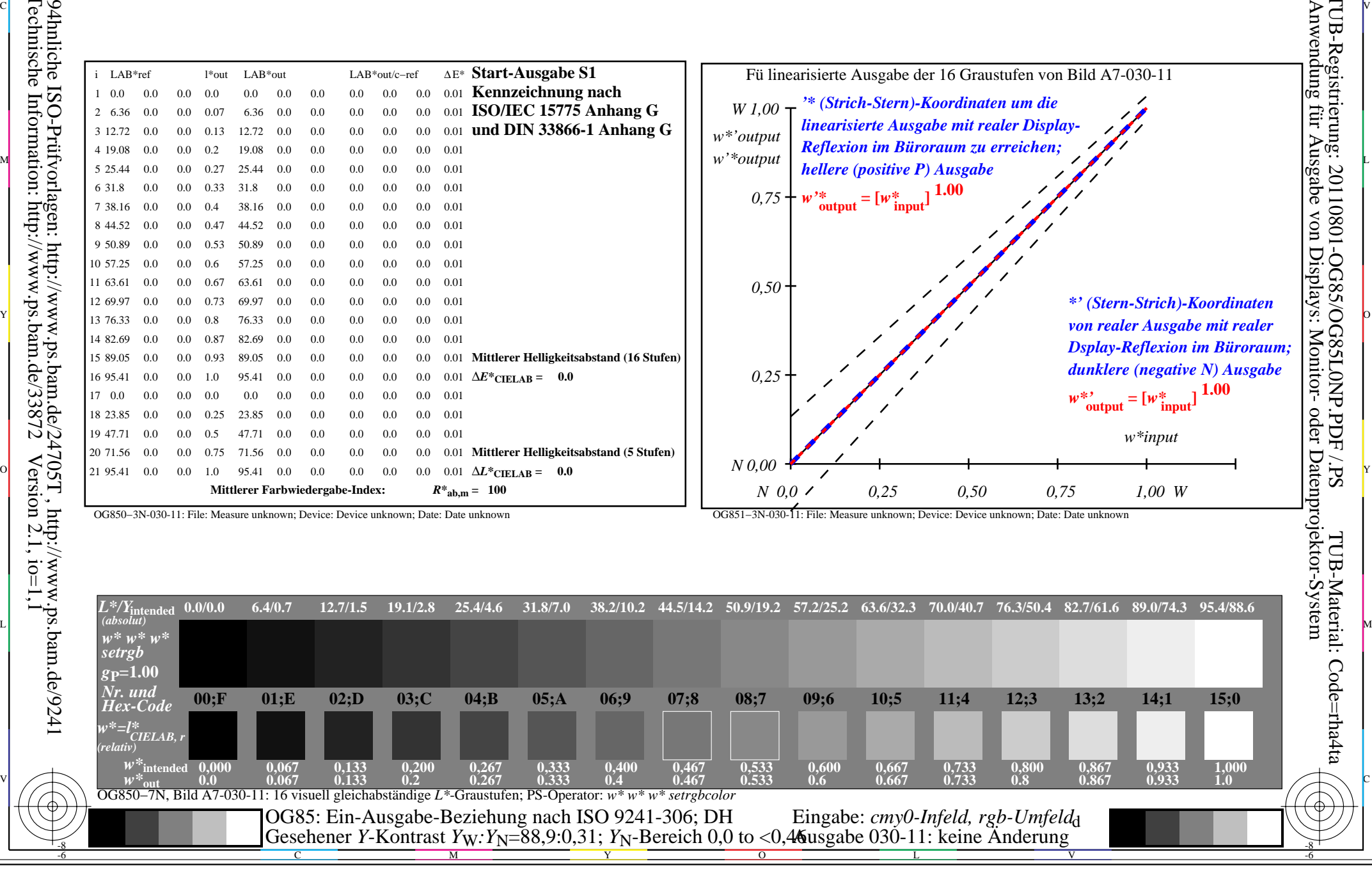